| -                                                |                                     |            |          |          |              |                |
|--------------------------------------------------|-------------------------------------|------------|----------|----------|--------------|----------------|
|                                                  | FOR OFFICIAL US                     | Ξ          |          |          |              |                |
|                                                  |                                     |            |          |          |              |                |
|                                                  | Nati<br><b>Quali cat</b><br>EXEMPLA |            | r onl    | Y        | Mark         |                |
| EP22/H/01                                        |                                     |            |          | Со       | Gr<br>mmunic | aphic<br>atior |
| Date — Not applicable<br>Duration — 2 hours      |                                     |            |          |          | * EP22       | H0 1 *         |
| Fill in these boxes and r<br>Full name of centre | ead what is prin                    | ted below. | Town     |          |              |                |
|                                                  |                                     |            |          |          |              |                |
| Forename(s)                                      | Sur                                 | name       |          |          | Number o     | of seat        |
|                                                  |                                     |            |          |          |              |                |
| Date of birth                                    |                                     |            |          |          |              |                |
| Day Month                                        | n Year                              | Scottish   | candidat | e number |              |                |
|                                                  |                                     |            |          |          |              |                |

Total marks — 70

Attempt ALL questions.

Write your answers clearly in the spaces provided in this booklet. Additional space for answers is provided at the end of this booklet. If you use this space you must clearly identify the question number you are attempting.

All dimensions are in mm.

All technical sketches and drawings use third angle projection.

You may use rulers, compasses or trammels for measuring.

In all questions you may use sketches and annotations to support your answer if you wish.

Use **blue** or **black** ink.

Before leaving the examination room you must give this booklet to the Invigilator; if you do not, you may lose all the marks for this paper.

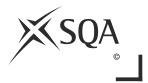

\* EP22H0101\*

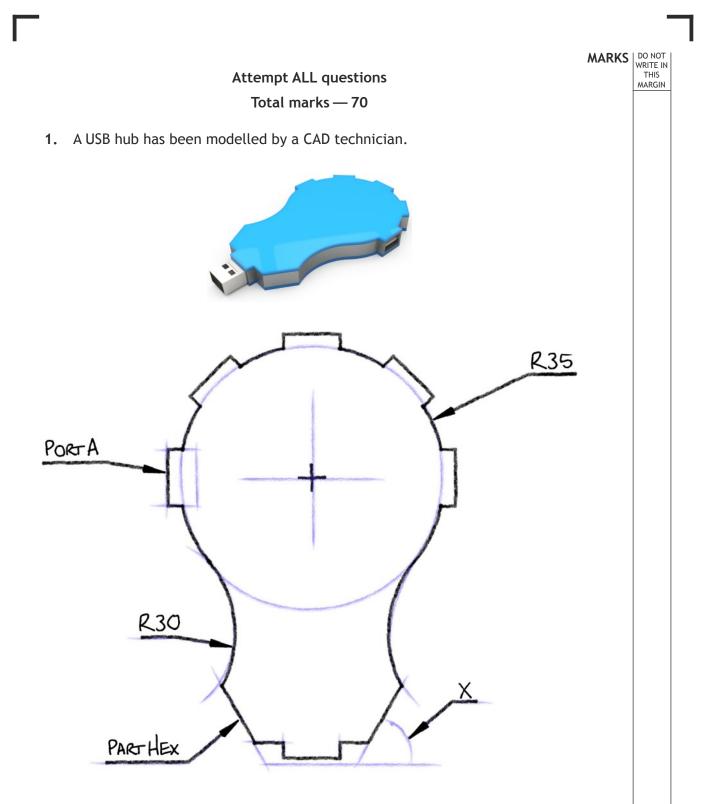

A 3D CAD model of the USB hub and its preliminary sketch are shown above.

# \* EP22H0102\*

#### 1. (continued)

(a) Describe, with reference to 2D drawing techniques, how you would create a tangent between the R30 and the R35 arcs. You may write your answer and/or sketch in the preliminary sketch on the previous page to support your answer if you prefer.

The USB adaptor has five ports around the upper arc. The CAD technician created a 2D drawing using the information on the preliminary sketch. When drawing the ports, port A was used as the starting point.

- (b) Describe, with reference to 2D CAD drawing techniques, how the CAD technician would draw the other ports. You may write your answer and/or sketch in the preliminary sketch above to support your answer if you prefer.
- 4

MARKS DO NOT

5

THIS

(c) The USB hub is symmetrical about the vertical centre axis.State angle X.

1

\* EP22H0103\*

Page three

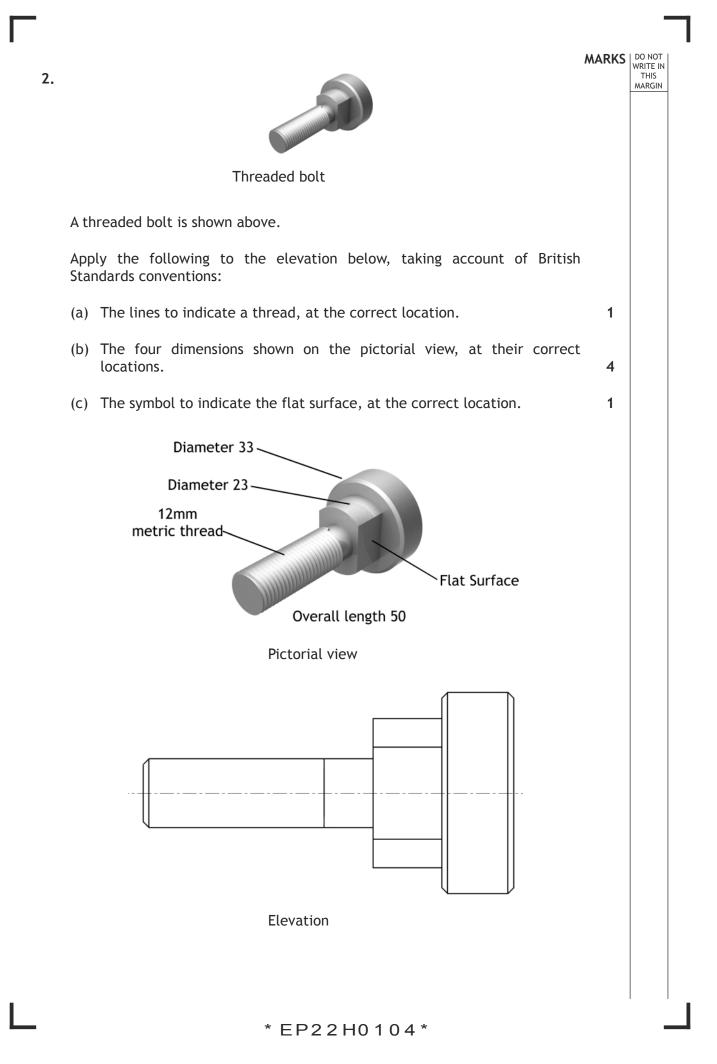

3. Infographics are a popular way of presenting statistical information.

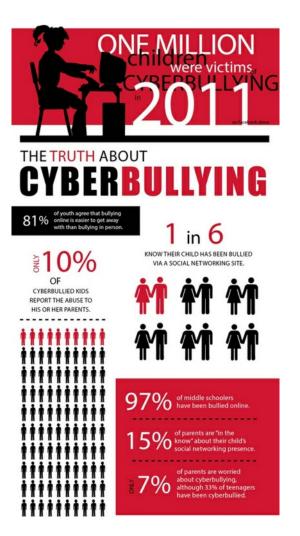

(a) **Explain** how the design of the above infographic has been influenced by **choice of images, colour** and **typeface**, in attempting to communicate the information.

3

MARKS DO NOT WRITE IN THIS MARGIN

## \* EP22H0105\*

| (co  | ntinued)                                                                                                    | MARKS |  |  |  |
|------|----------------------------------------------------------------------------------------------------|-------|--|--|--|
|      | he silhouette of the child at the top of the infographic was electronically captured and inserted into the DTP document.                  |       |  |  |  |
| (b)  | Describe how a hard copy image could be captured and inserted into a DTP document, making reference to file type.                         | 2     |  |  |  |
|      |                                                                                                    |       |  |  |  |
|      |                                                                                                    |       |  |  |  |
|      |                                                                                                    |       |  |  |  |
| of t | e graphic designer decided to make digital copies rather than hard copies<br>he infographic.<br>Describe the advantages of this decision. | 2     |  |  |  |
| of t | he infographic.                                                                                                    |       |  |  |  |
| of t | he infographic.                                                                                                    |       |  |  |  |
| of t | he infographic.                                                                                                    |       |  |  |  |
| of t | he infographic.                                                                                                    |       |  |  |  |

| 1-  | plement at the end of this Exemplar Question Paper.                                                             |   |
|-----|----------------------------------------------------------------------------------------------------|---|
| (a) | State <b>two</b> instances where the graphic designer has created depth to add interest in the magazine layout. | 2 |
|     |                                                                                                    |   |
| (b) | State an example of emphasis in the layout <b>and</b> explain the effect created.                               | 2 |
|     |                                                                                                    |   |
|     |                                                                                                    |   |
| The | graphic designer has made use of value in the magazine layout.                                                  |   |
| (C) | State where value has been used in the layout <b>and</b> explain the effect it has.                             | 2 |
|     |                                                                                                    |   |
|     |                                                                                                    |   |
| (d) | Describe how the graphic designer has created an informal and interesting look to the magazine layout.          | 2 |
|     |                                                                                                    |   |
|     |                                                                                                    |   |

\* EP22H0107\*

| (continued)                                                                          | MARKS     | DO NOT<br>WRITE IN<br>THIS<br>MARGIN |
|--------------------------------------------------------------------------------------|-----------|--------------------------------------|
| (e) State where rhythm has been used in the magazine layout.                         | 1         |                                      |
|                                                                                      |           |                                      |
| Throughout the magazine layout, the graphic designer has made use varied proportion. | of        |                                      |
| (f) Explain what effect the use of varied proportion has on the magaz layout.        | zine<br>2 |                                      |
|                                                                                      |           |                                      |
|                                                                                      |           |                                      |
|                                                                                      |           |                                      |

# \* EP22H0108\*

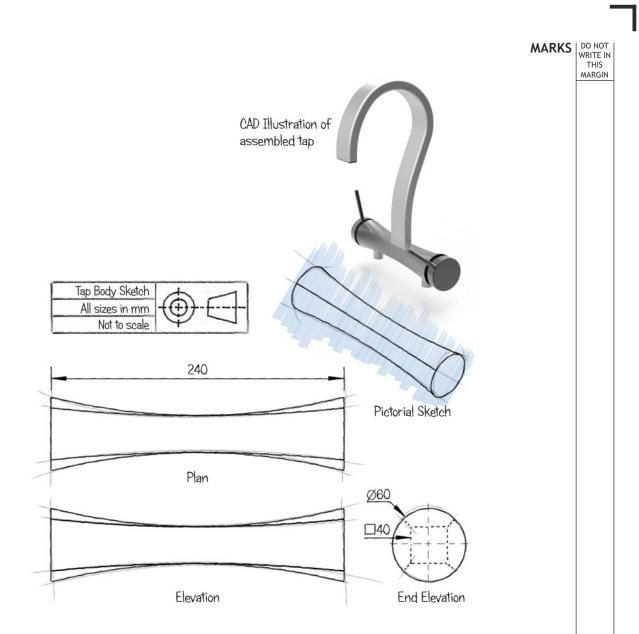

Preliminary sketches of a tap body and an assembled 3D CAD model of the tap are shown above.

(a) Describe, with reference to 3D CAD modelling techniques, how the tap body can be modelled. You should make references to the dimensions shown above.

3

\* EP22H0109\*

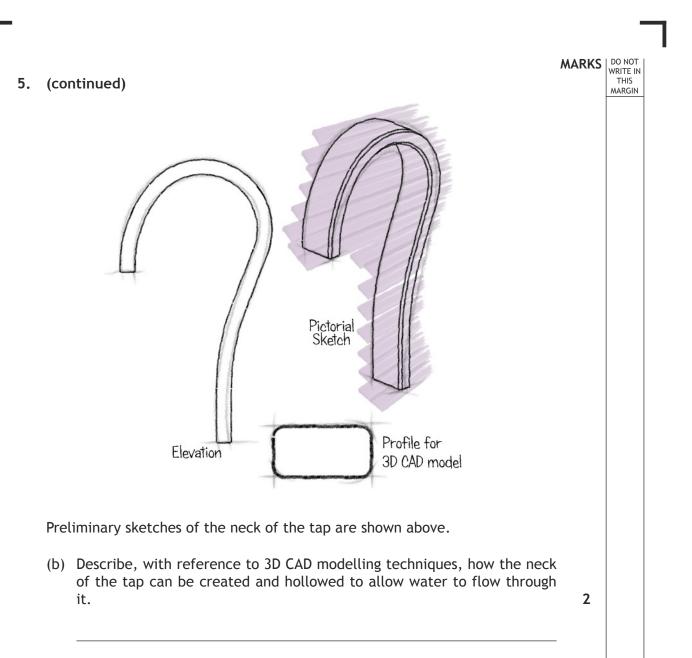

#### \* EP22H0110\*

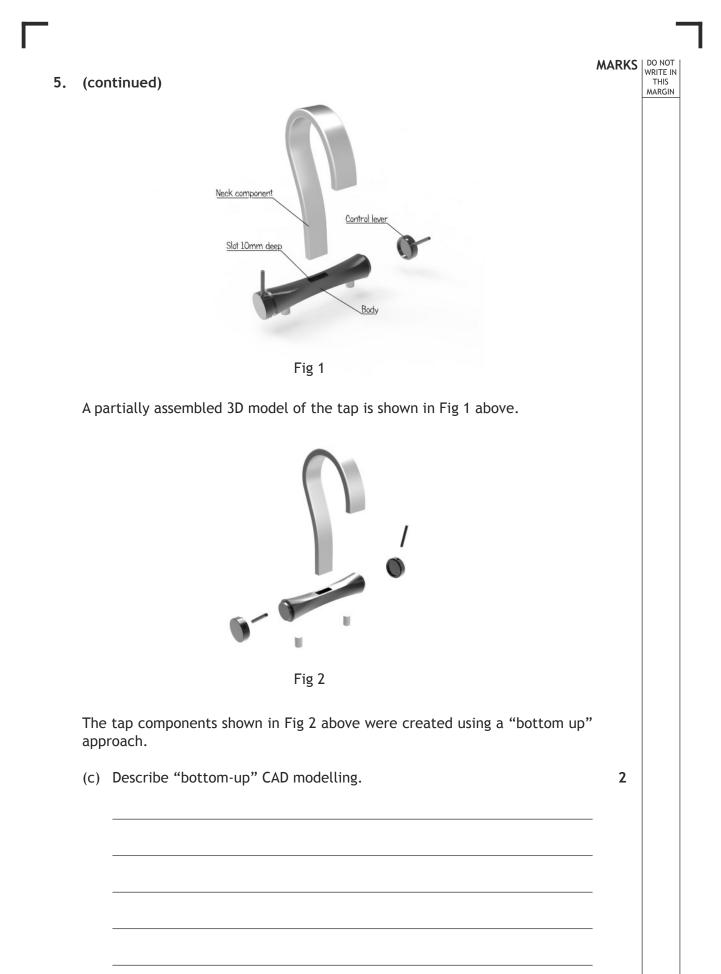

Page eleven

| 5. | (cont | tinue | ∋d)                                                                                                    | MARKS | DO NOT<br>WRITE IN<br>THIS<br>MARGIN |
|----|-------|-------|----------------------------------------------------------------------------------------------------|-------|--------------------------------------|
|    | (d)   | (i)   | Describe, with reference to constraints, how the neck and body components of the tap will be assembled.          | 2     |                                      |
|    |       |       |                                                                                                    |       |                                      |
|    |       |       |                                                                                                    |       |                                      |
|    |       | (;;)  | Describe with reference to constraints, how the control lower and                                                |       |                                      |
|    |       | (11)  | Describe, with reference to constraints, how the control lever and body components of the tap will be assembled. | 2     |                                      |
|    |       |       |                                                                                                    |       |                                      |
|    |       |       |                                                                                                    |       |                                      |
|    |       |       |                                                                                                    |       |                                      |
|    |       |       |                                                                                                    |       |                                      |
|    |       |       |                                                                                                    |       |                                      |

L

# \* EP22H0112\*

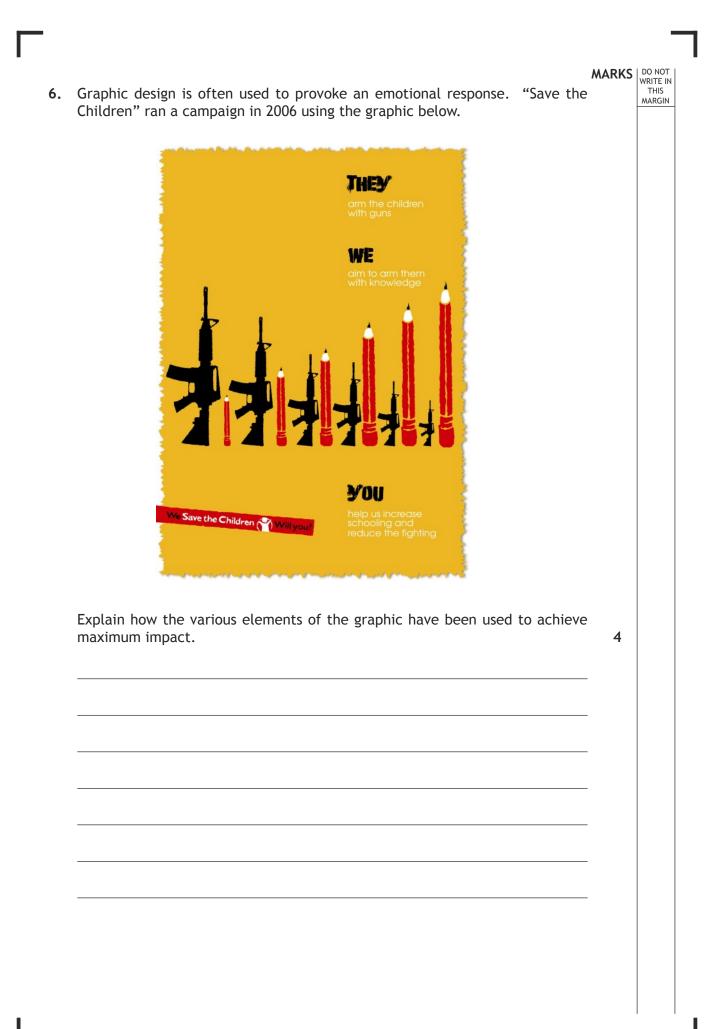

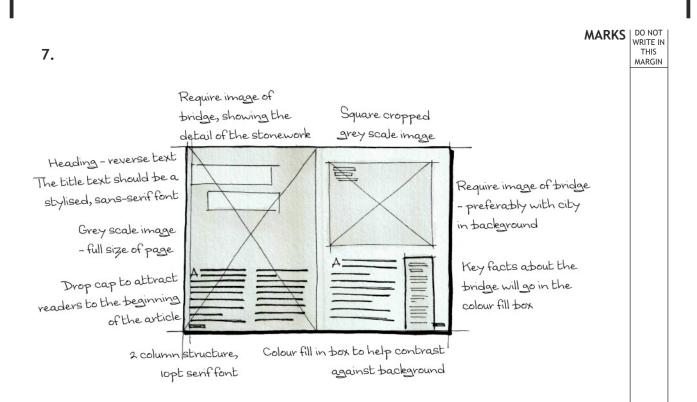

A thumbnail graphic is shown above.

Thumbnails are used extensively by graphic designers to explore and develop ideas.

(a) State two reasons why thumbnails are not appropriate to communicate ideas with a client.

2

#### \* EP22H0114\*

Page fourteen

#### 7. (continued)

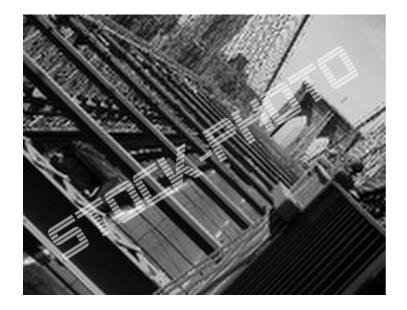

The graphic designer decided to make use of stock photographs, such as that shown above, for the publication. These were purchased online.

(b) Describe one advantage and one disadvantage of using stock photographs.

2

MARKS DO NOT WRITE IN THIS MARGIN

Page fifteen

#### (continued) 7.

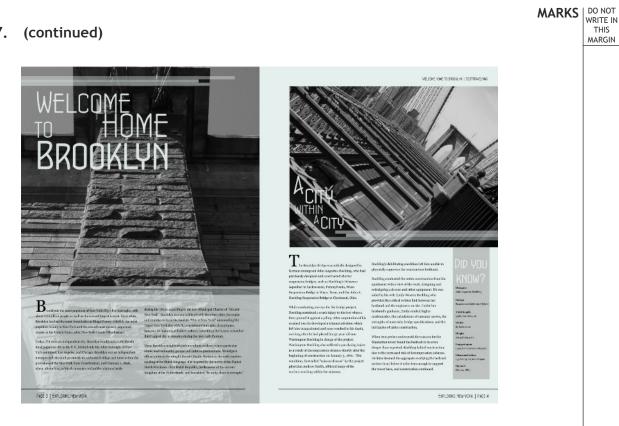

"Drop caps" have been applied at the beginning of the body text on each page of the draft layout shown above.

- (c) Describe a problem that the reader may experience with this approach.
- (d) Explain the issue the graphic designer could face when adding reverse text upon a greyscale image.

1

1

### 7. (continued)

<section-header><text><text><text><text><text><text>

MARKS DO NOT WRITE IN THIS MARGIN

Part of the layout is shown above.

(e) Describe, with reference to the part layout, how the graphic designer has made use of the following terms.

| (i)   | Justification | 1 |
|-------|---------------|---|
| (ii)  | Alignment     | 1 |
| (iii) | Gutter        | 1 |
| (iv)  | Transparency  | 1 |

# \* EP22H0117\*

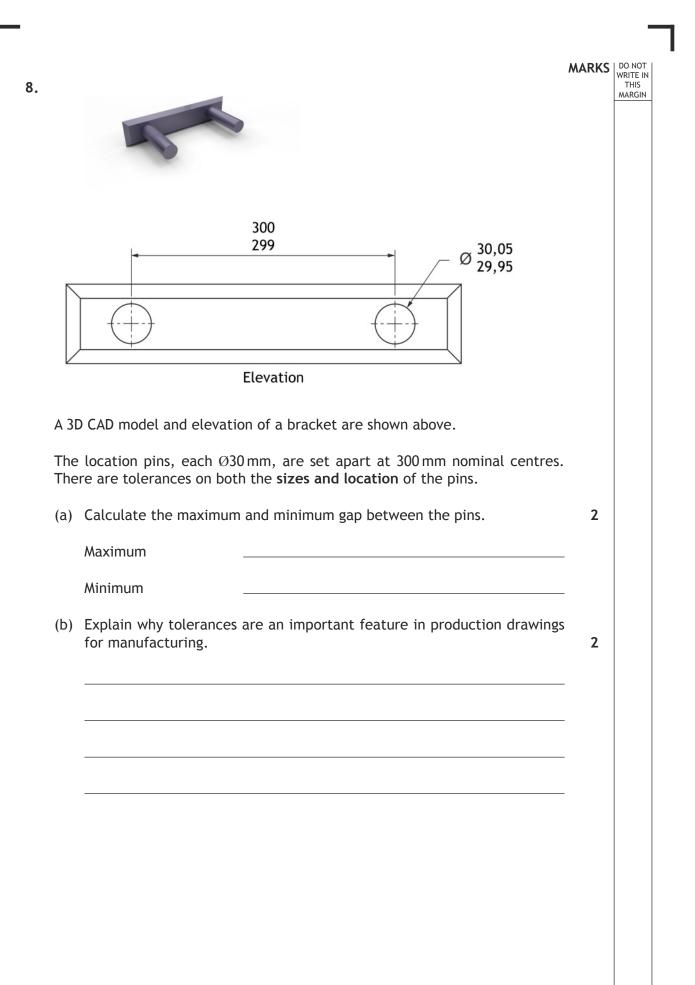

Page eighteen

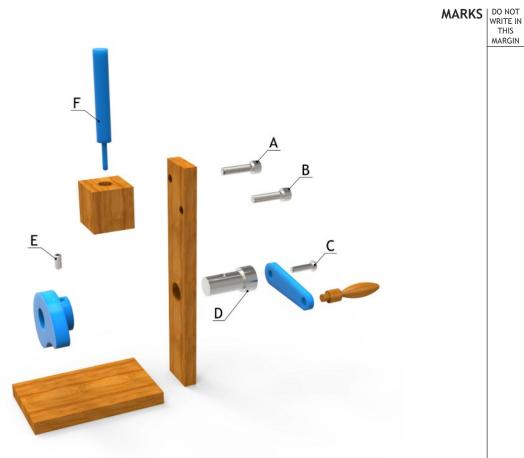

Exploded model

An exploded model of a mechanical device is shown above.

9.

# \* EP22H0119\*

Page nineteen

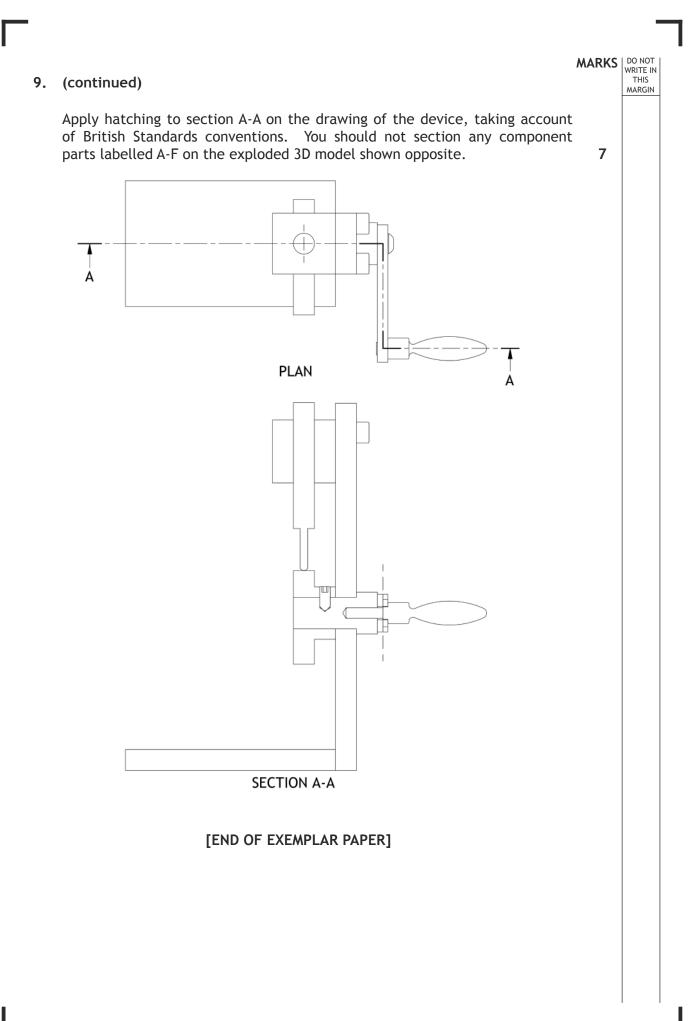

\* EP22H0120\*

Page twenty

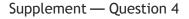

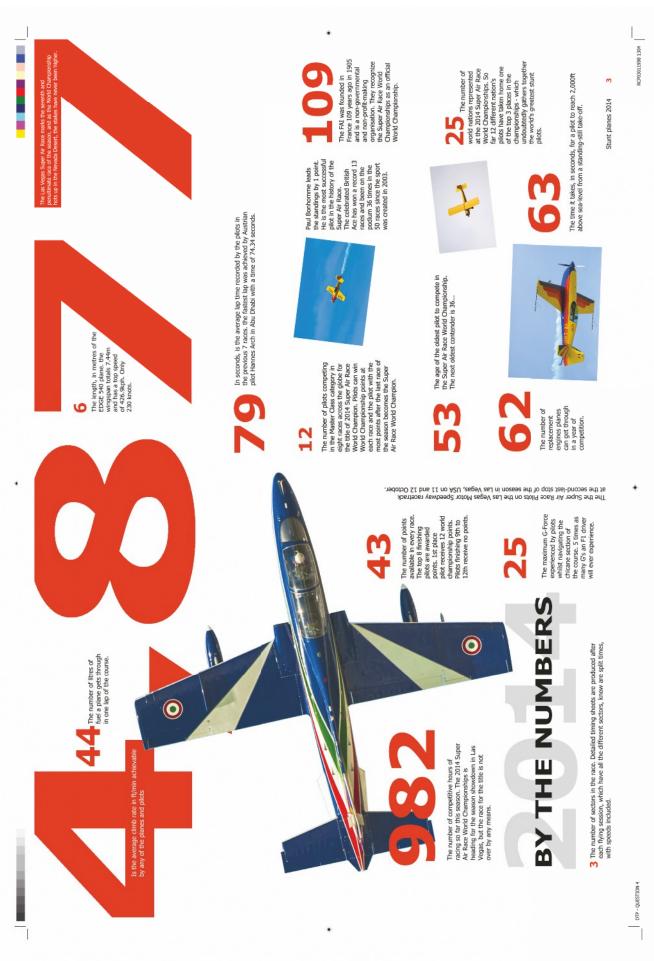